## **Section 1: EIM / SDR Approval Procedure for Unit Rate (UR) Billing**

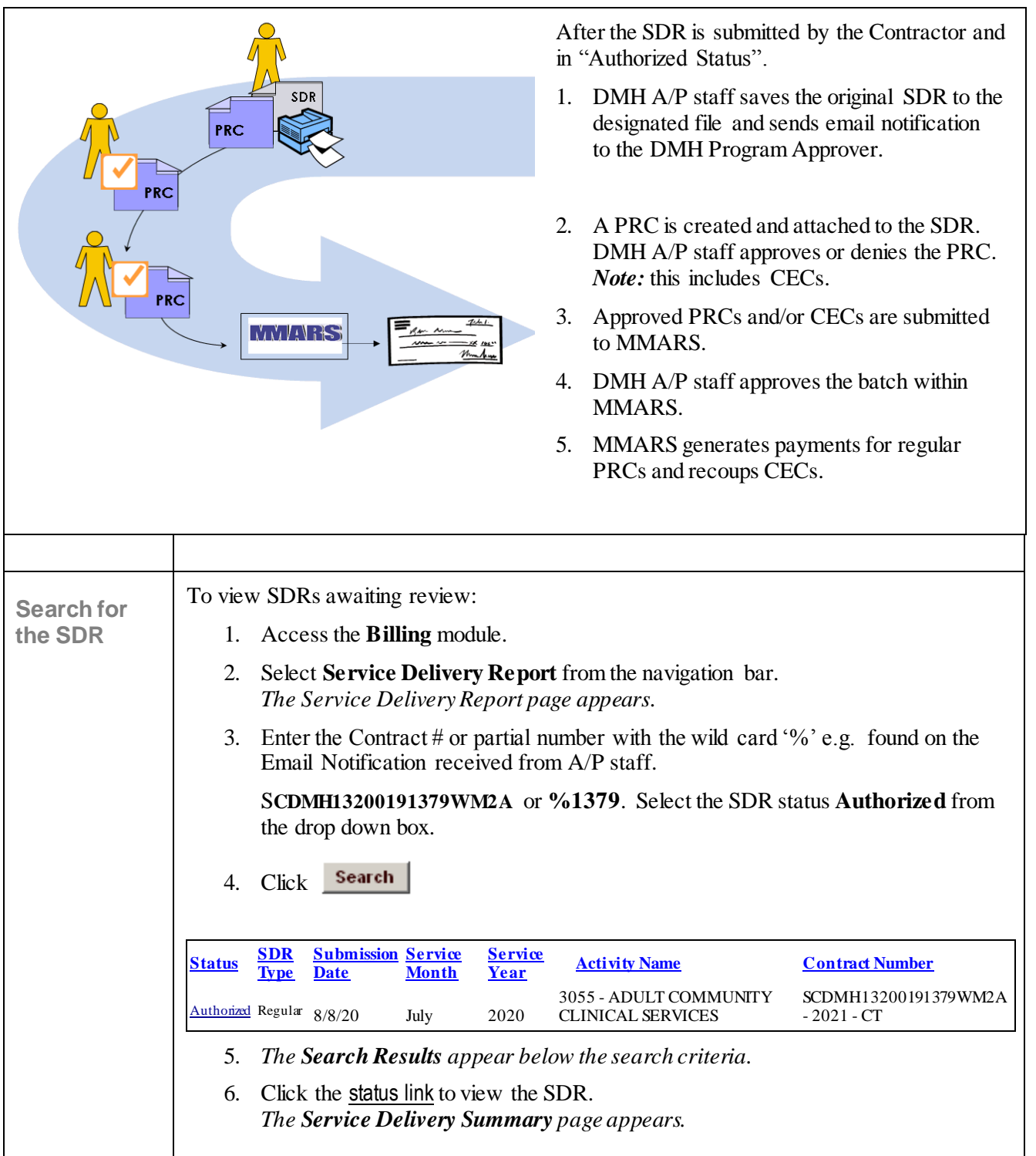

# **Attachment C – EIM Procedures for DMH Program Approvers**

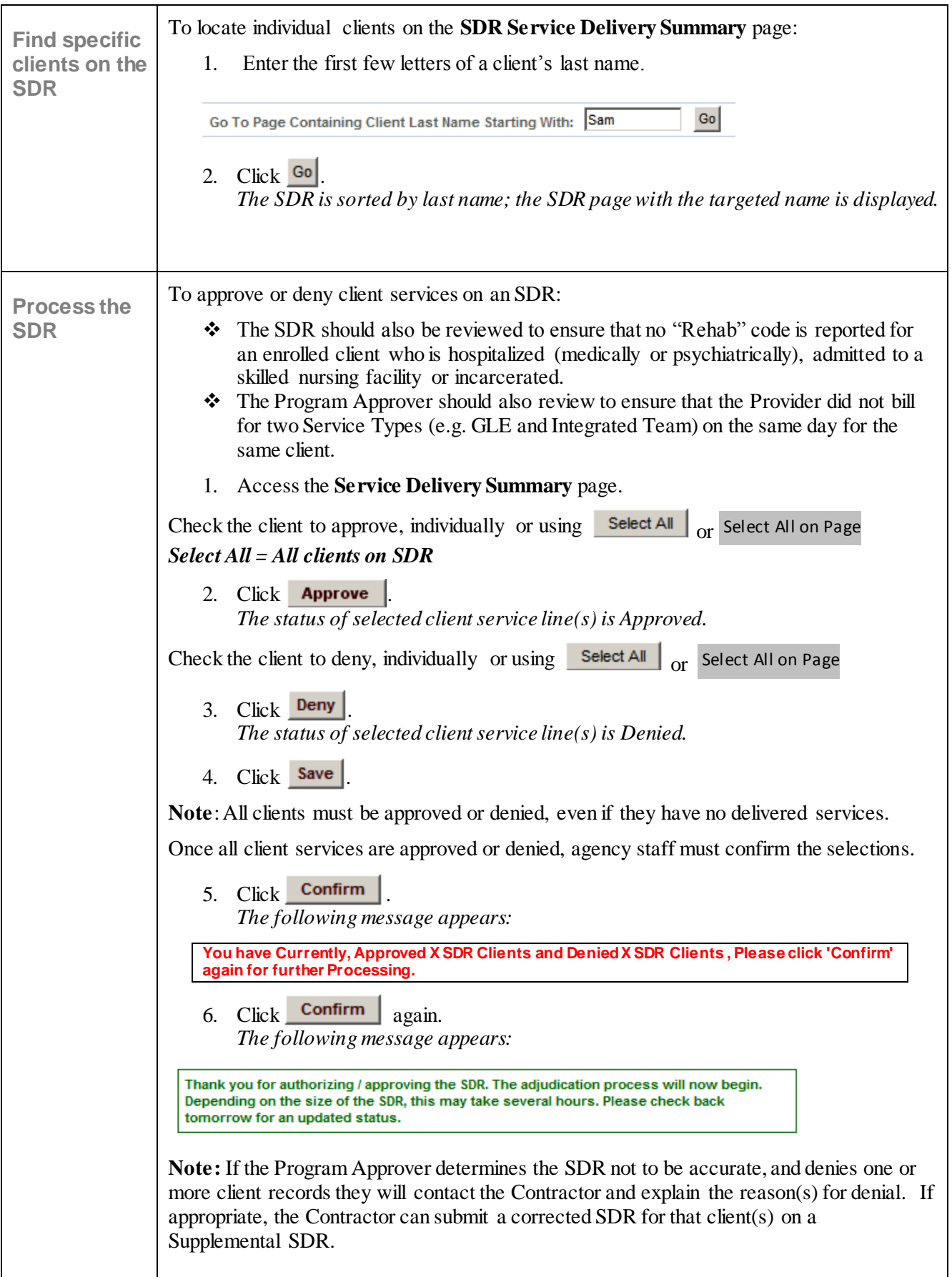

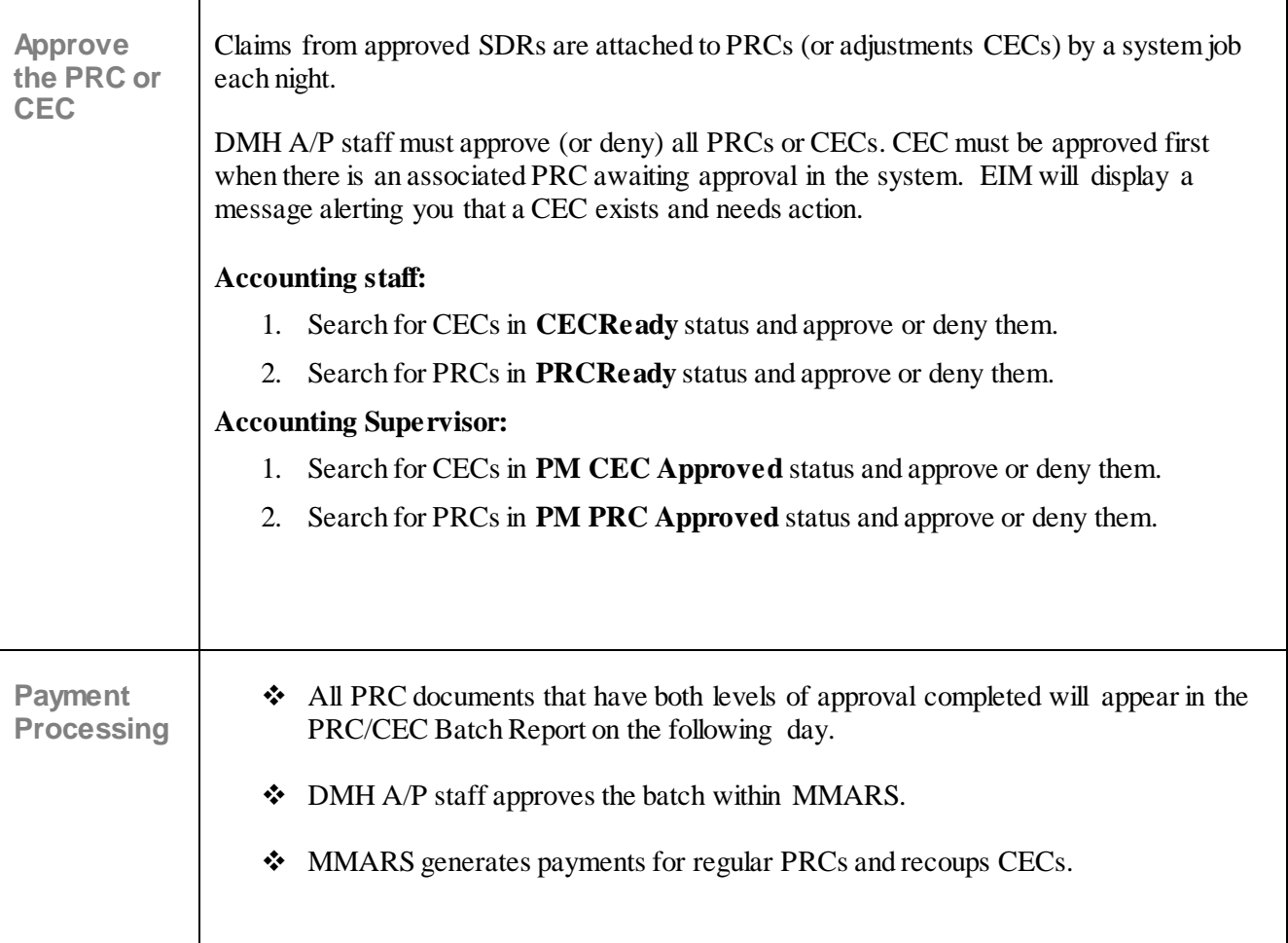

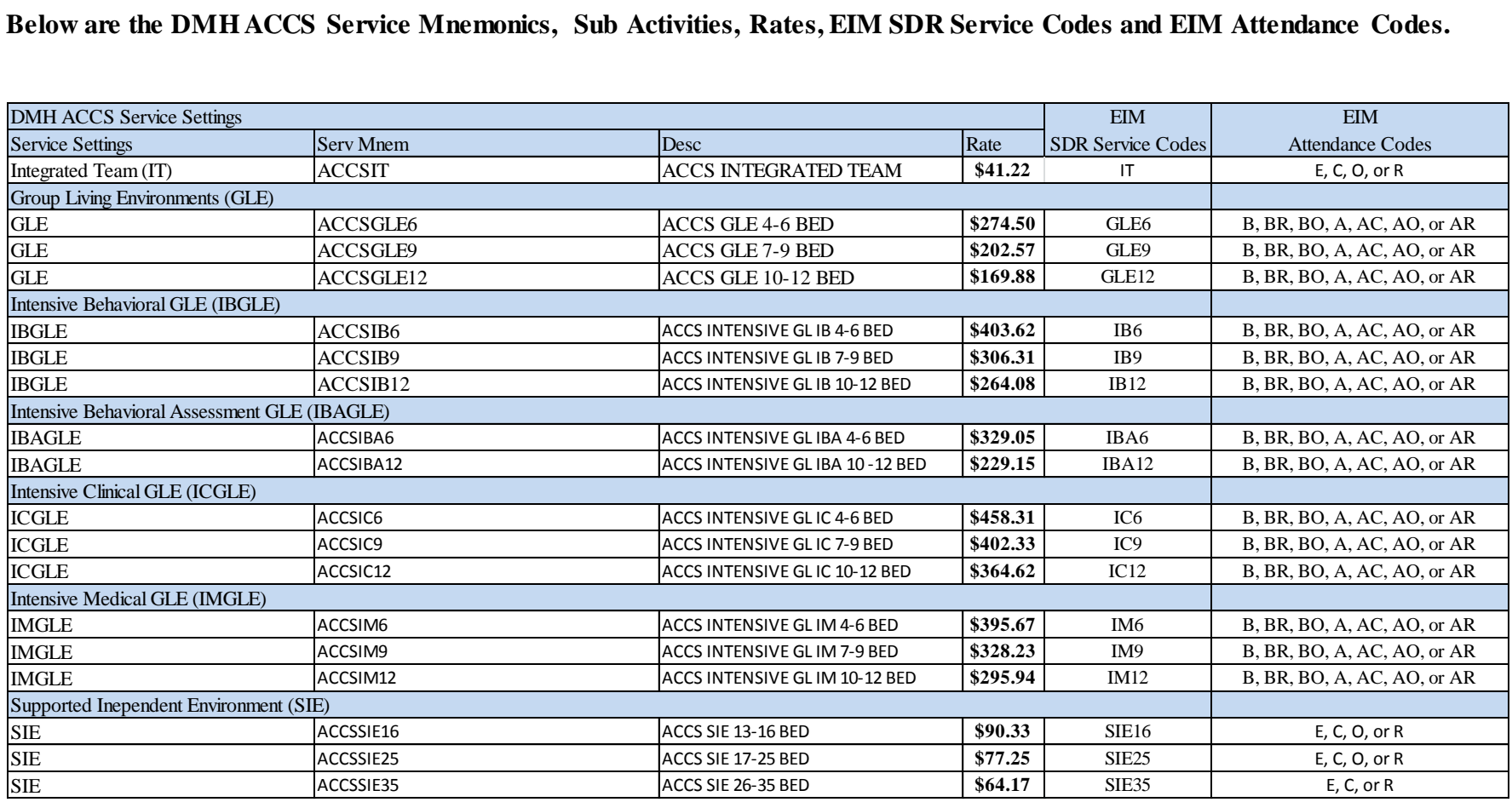

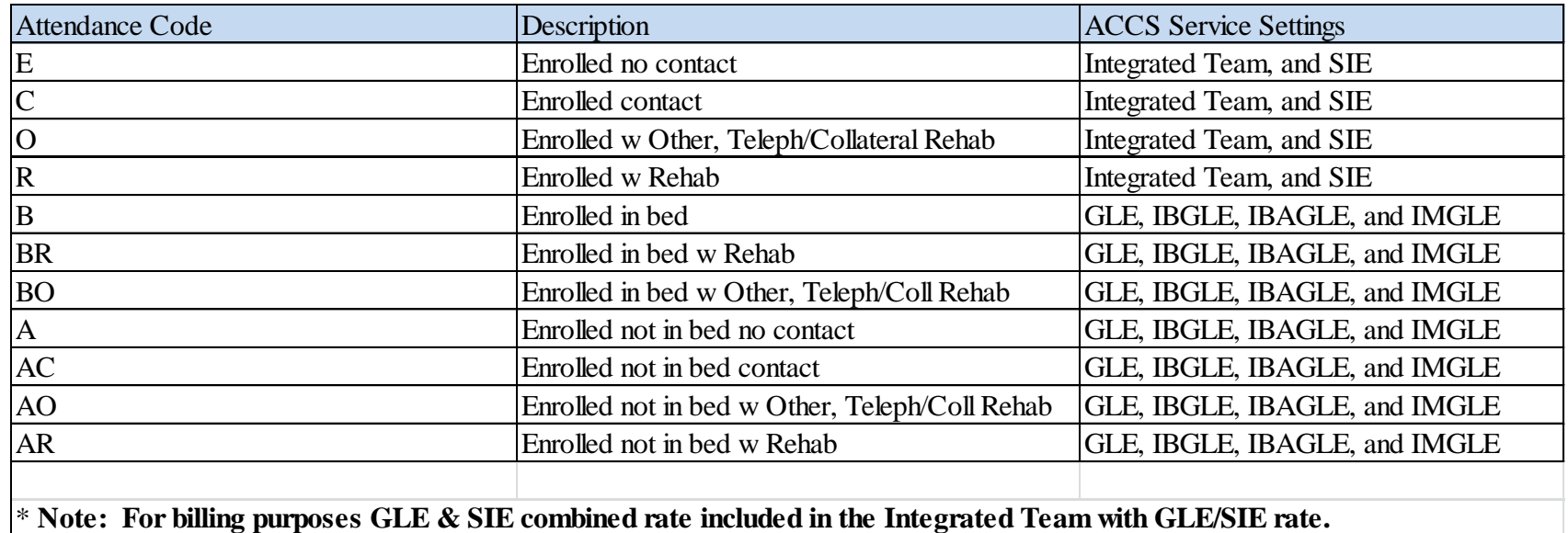

### **Section 2: EIM / Accommodation Rate (AR) Approval Procedure -Occupancy**

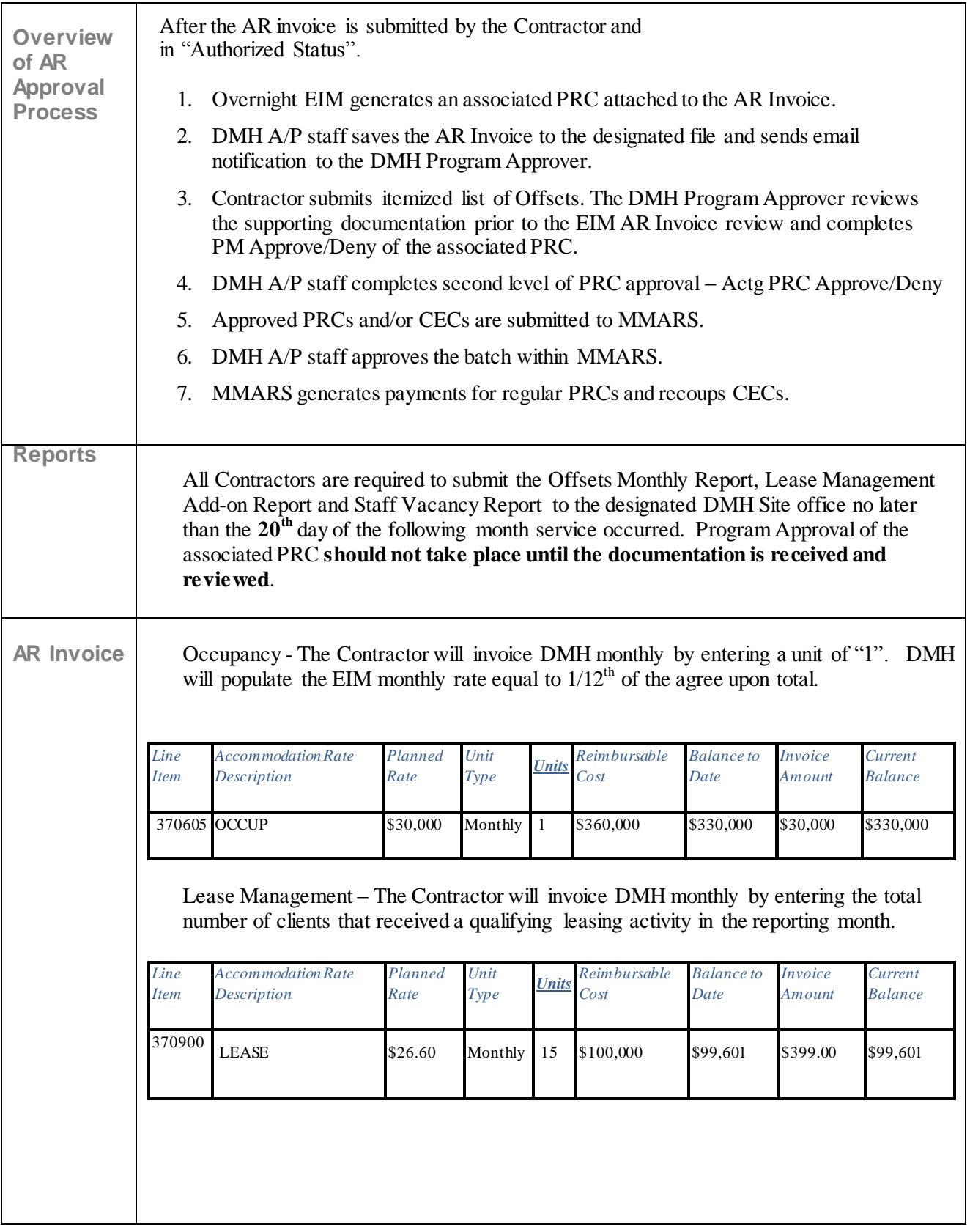

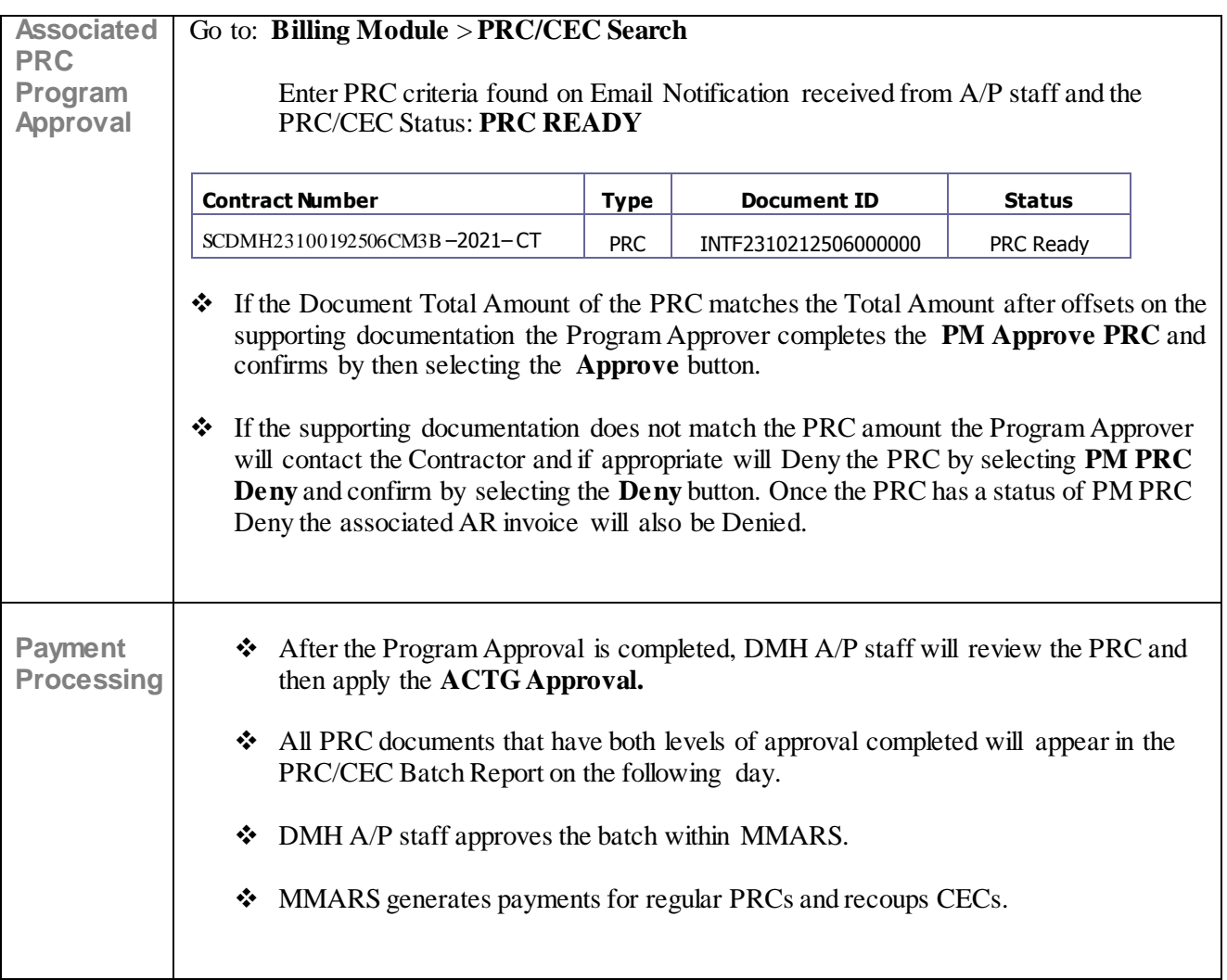

### **Section 3: EIM / Cost Reimbursement (CR) Approval Procedure – Contingency**

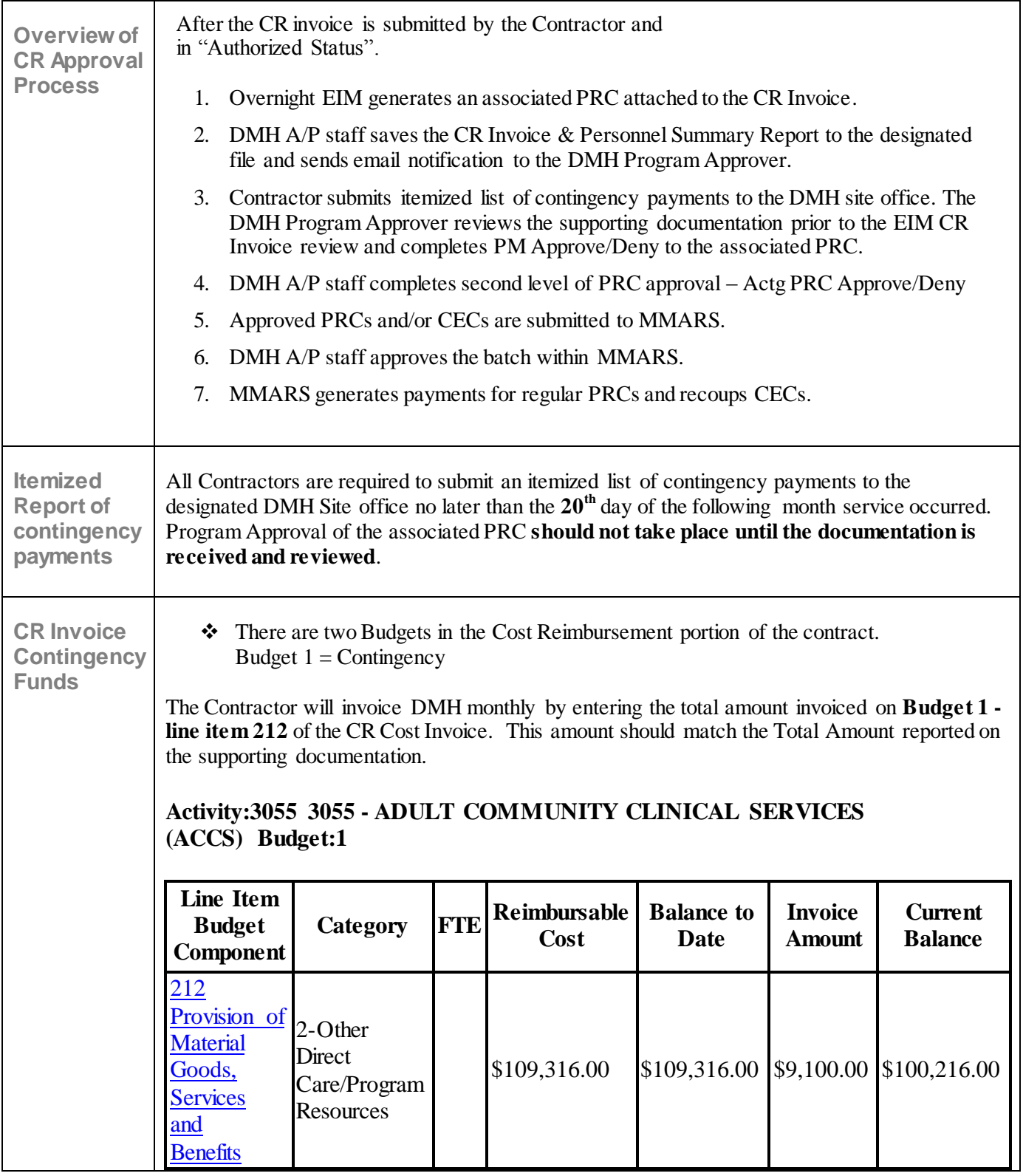

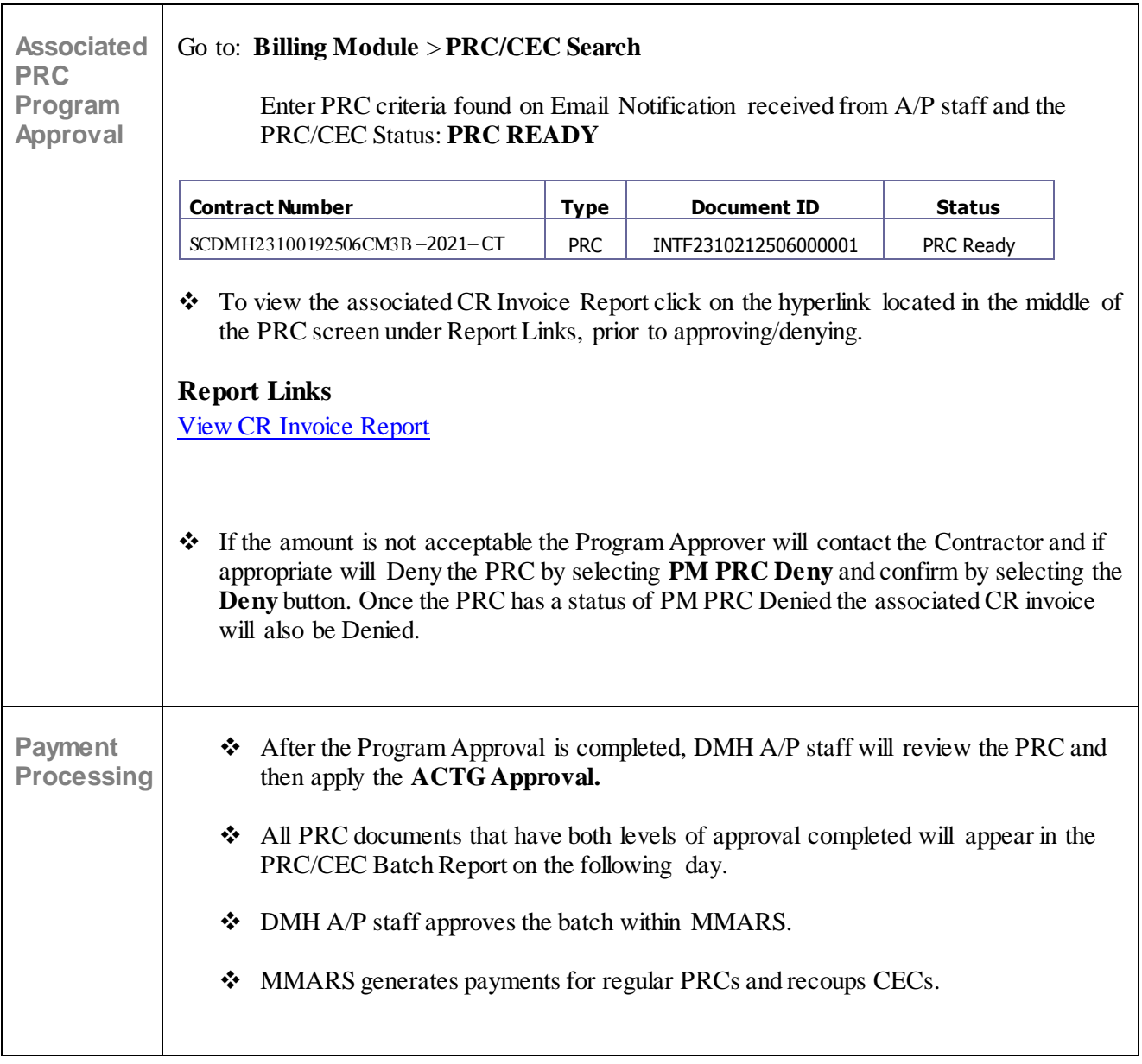